# $\Big\{$ Социальная сеть: «Одноклассники»

- Сайт «Одноклассники» в сети Интернет это специализированный ресурс, позволяющий любому желающему создать персональную анкету и общаться с разными людьми, находящимися в любой стране.
- «Одноклассники» представляет собой уже традиционную социальную сеть, которых сейчас достаточно много, каждая – со своими специфическими отличиями.

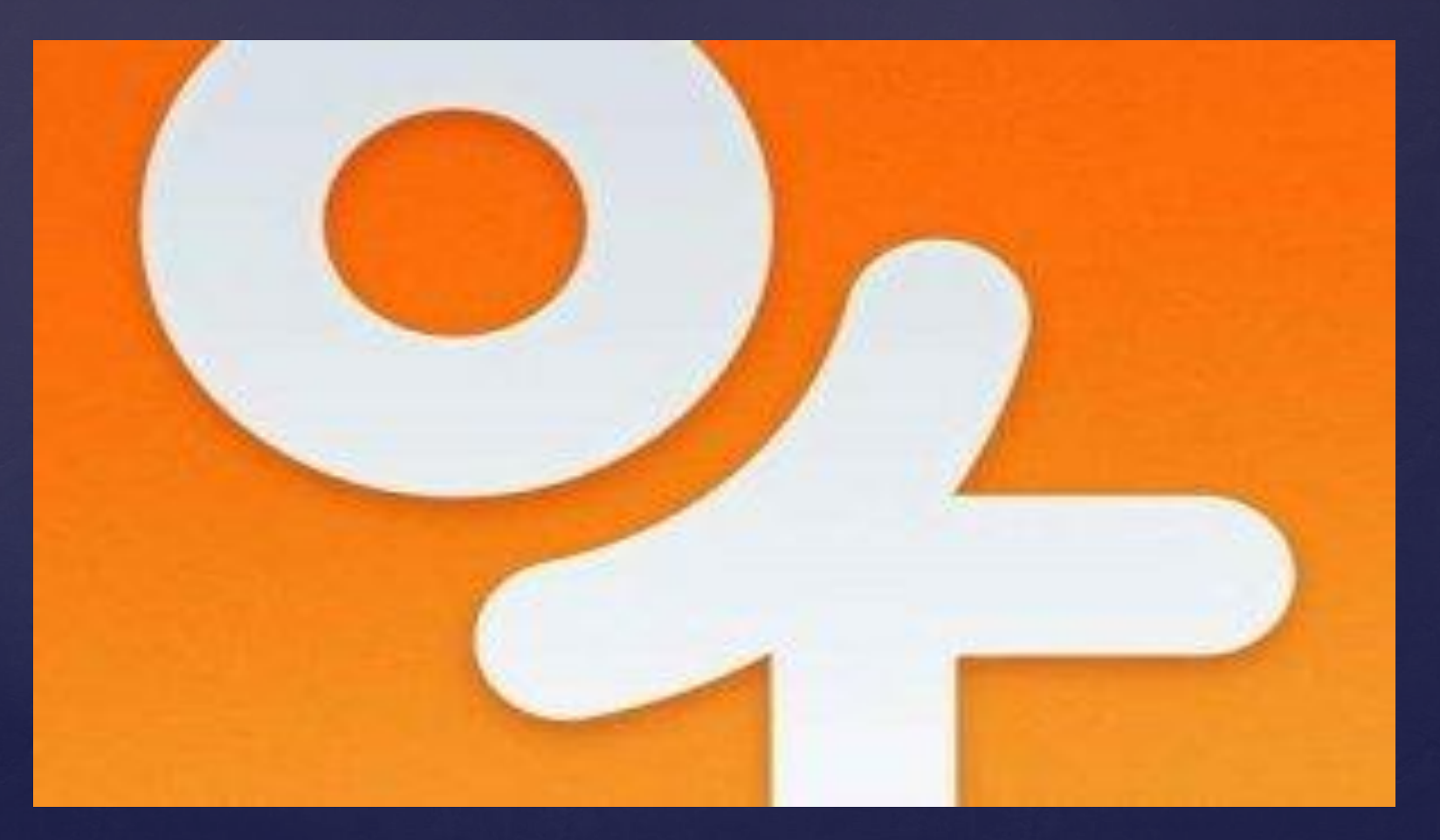

### ИСТОРИЯ СОЗДАНИЯ СЕТИ «ОДНОКЛАССНИКИ»

Социальная сеть «Одноклассники», сейчас располагающаяся по адресу ok.ru, начала работать в 2006 году. Создал ее программист из России Альберт Попков.

## @mail.ru group

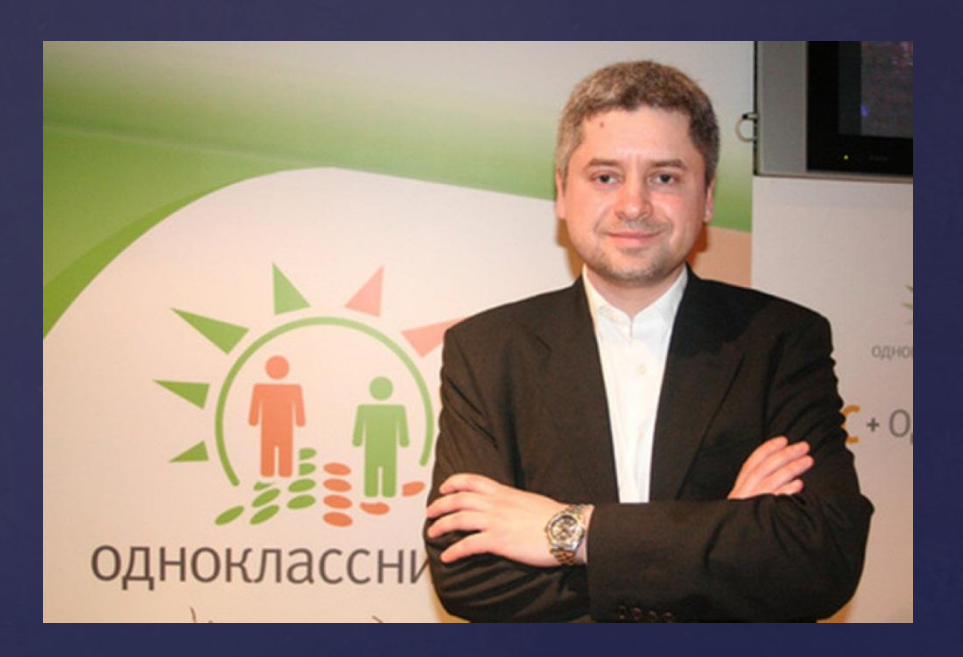

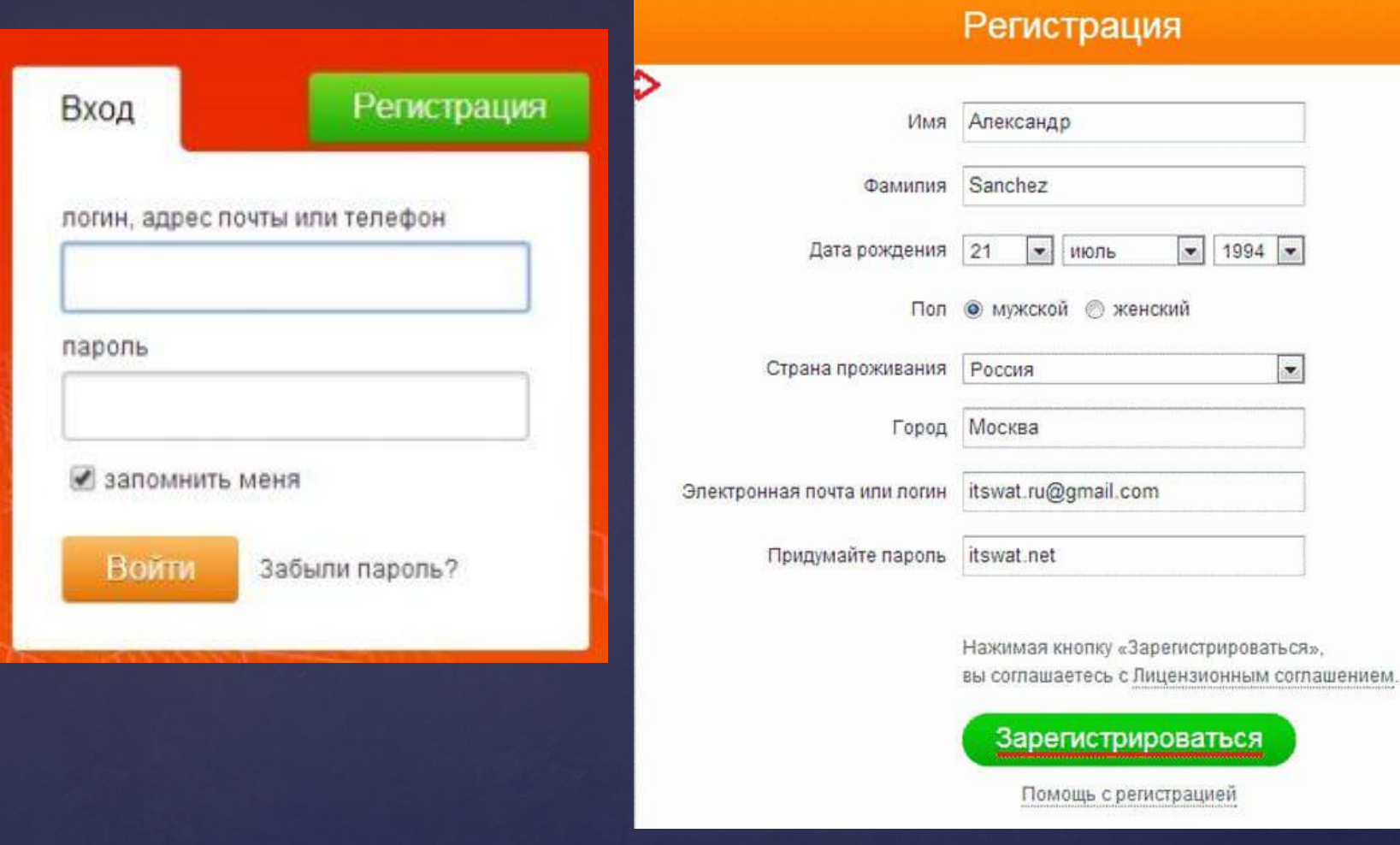

# Регистрация в ok.ru

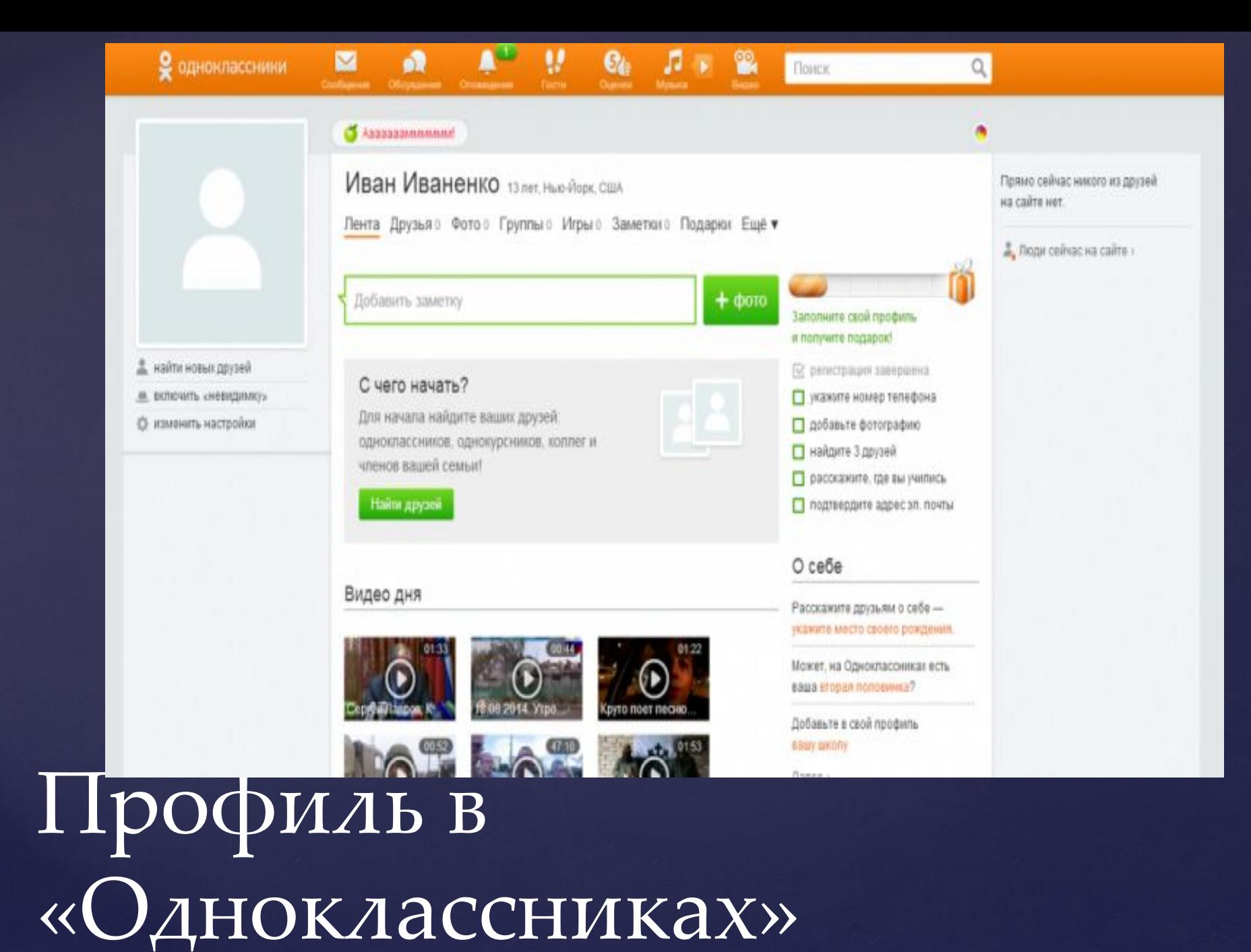

#### Распределение аудитории по возрасту

#### Распределение аудитории по полу

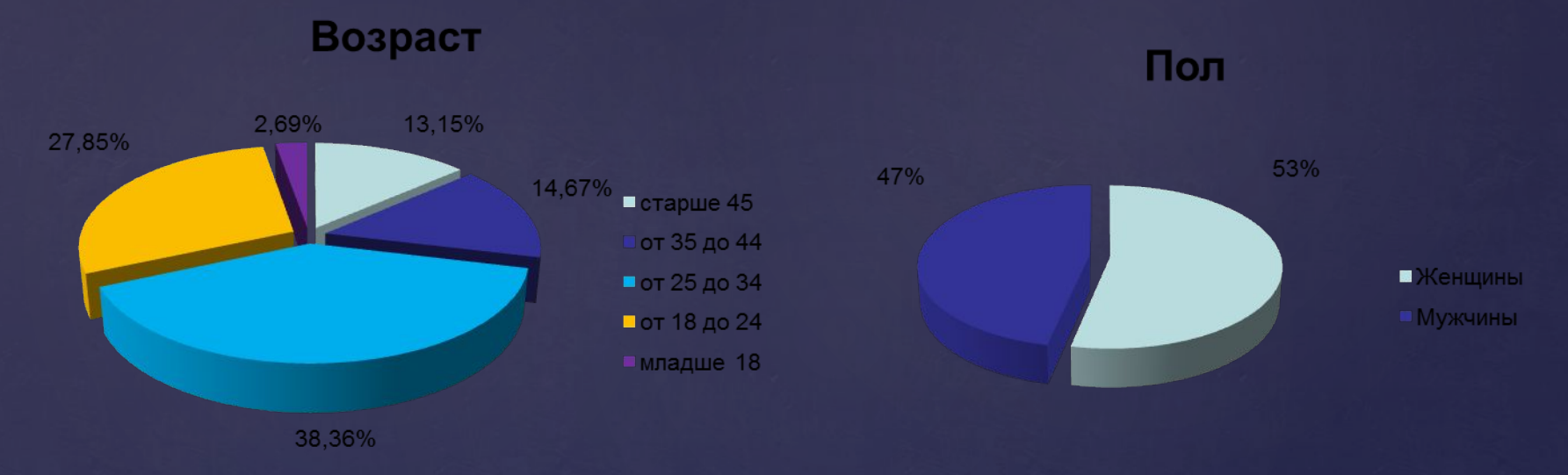

65% аудитории Одноклассников старше 25 лет 13% - это люди старше 45 лет

#### СТРУКТУРА АУДИТОРИИ

Распределение аудитории по роду занятий

- Аудитория Одноклассников разнообразна. Каждый рекламодатель сможет найти необходимый сегмент
- Более 50% посетителей являются активными потребителями и часто совершают покупки
- 15% аудитории это топ-менеджеры, руководители предприятий и собственники компаний.

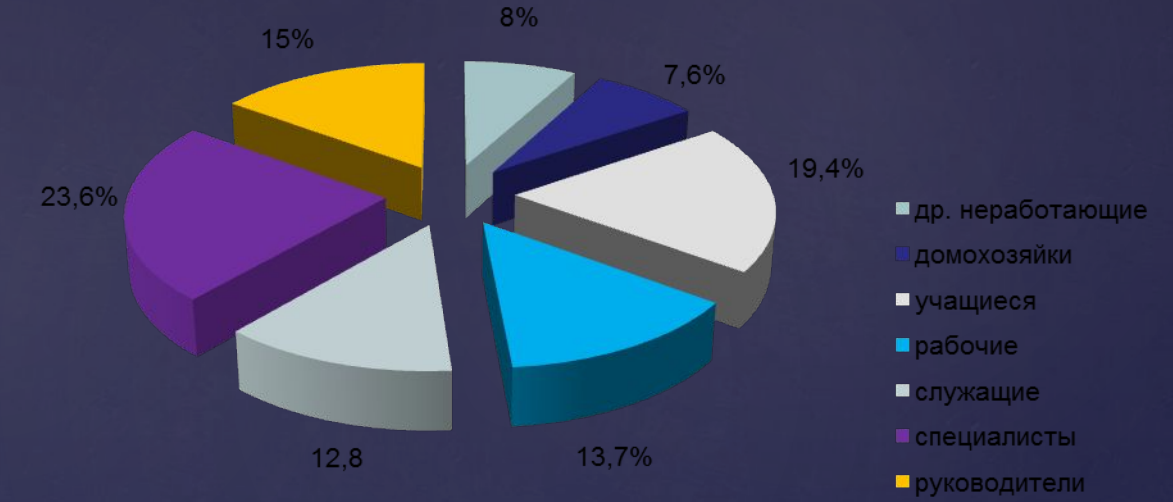

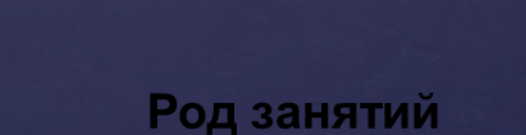

### Структура аудитории – род занятий

 В 2010 году, регистрация на Одноклассниках становится бесплатной, но некоторые услуги так и остались платными. К примеру, для отправления поздравительной открытки, потребуется обеспечить свой внутренний счет некоторой суммой «внутрисетевых» денег, которые называются Оки.

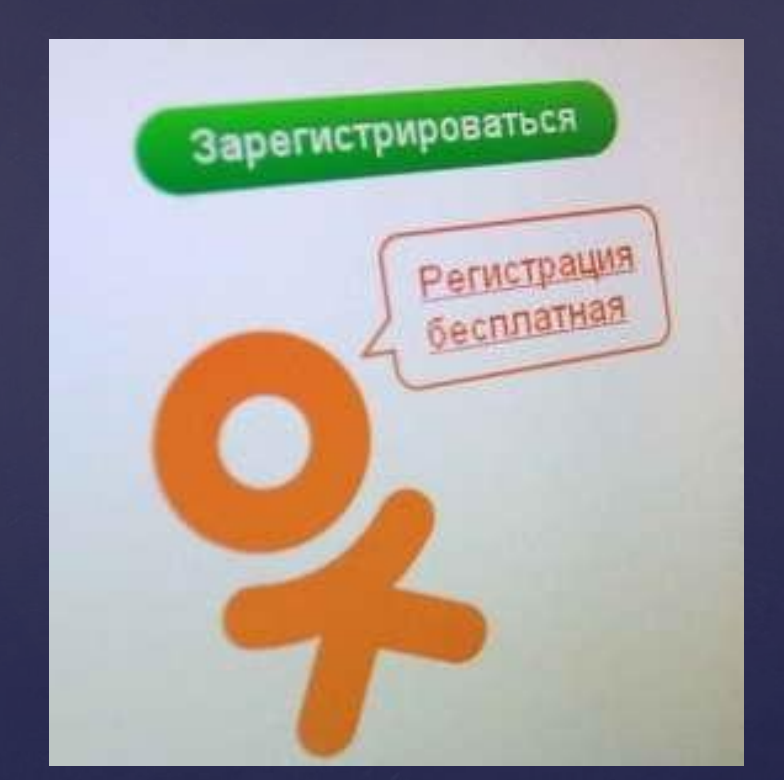

## Бесплатная регистрация

## ОСОБЕННОСТИ СЕТИ ОДНОКЛАССНИКОВ (отображение гостей)

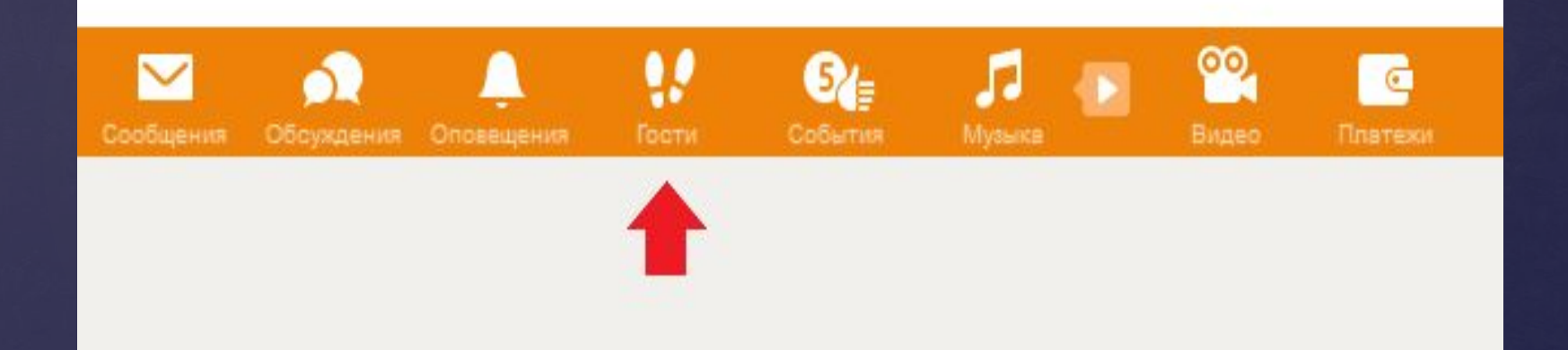

### Валентин Валентинов

Фото

Лента Друзья Группы

Игры Заметки Подарки Ещё▼

#### ≣9 **SINS A R**

«Невидимка»

Включить

Вы станете невидимкой для других, никто не узнает, что вы были у них в гостях.

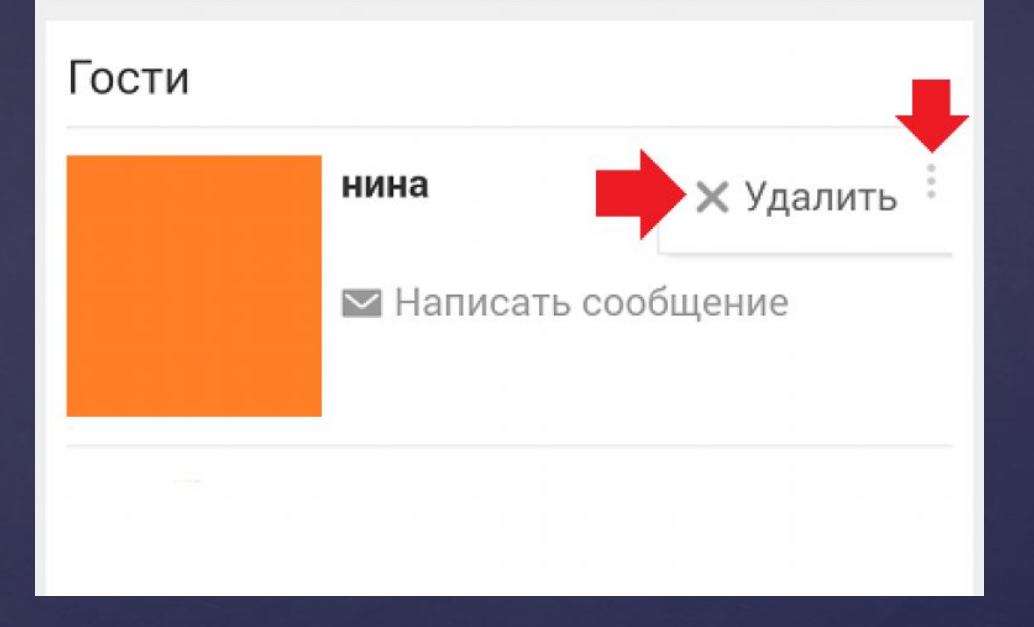

## Статус «Невидимка»

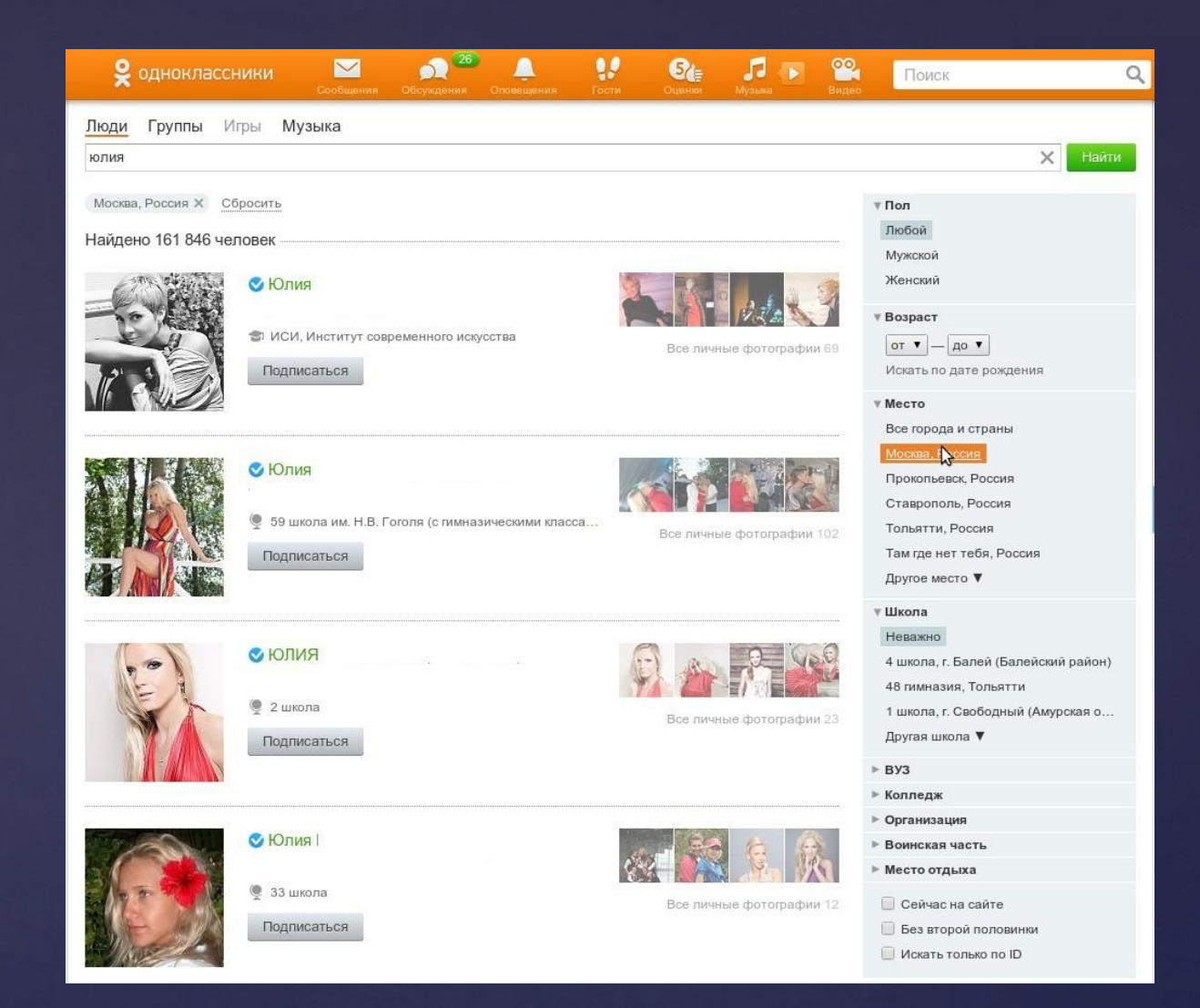

### Поиск людей в «одноклассниках»

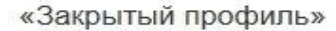

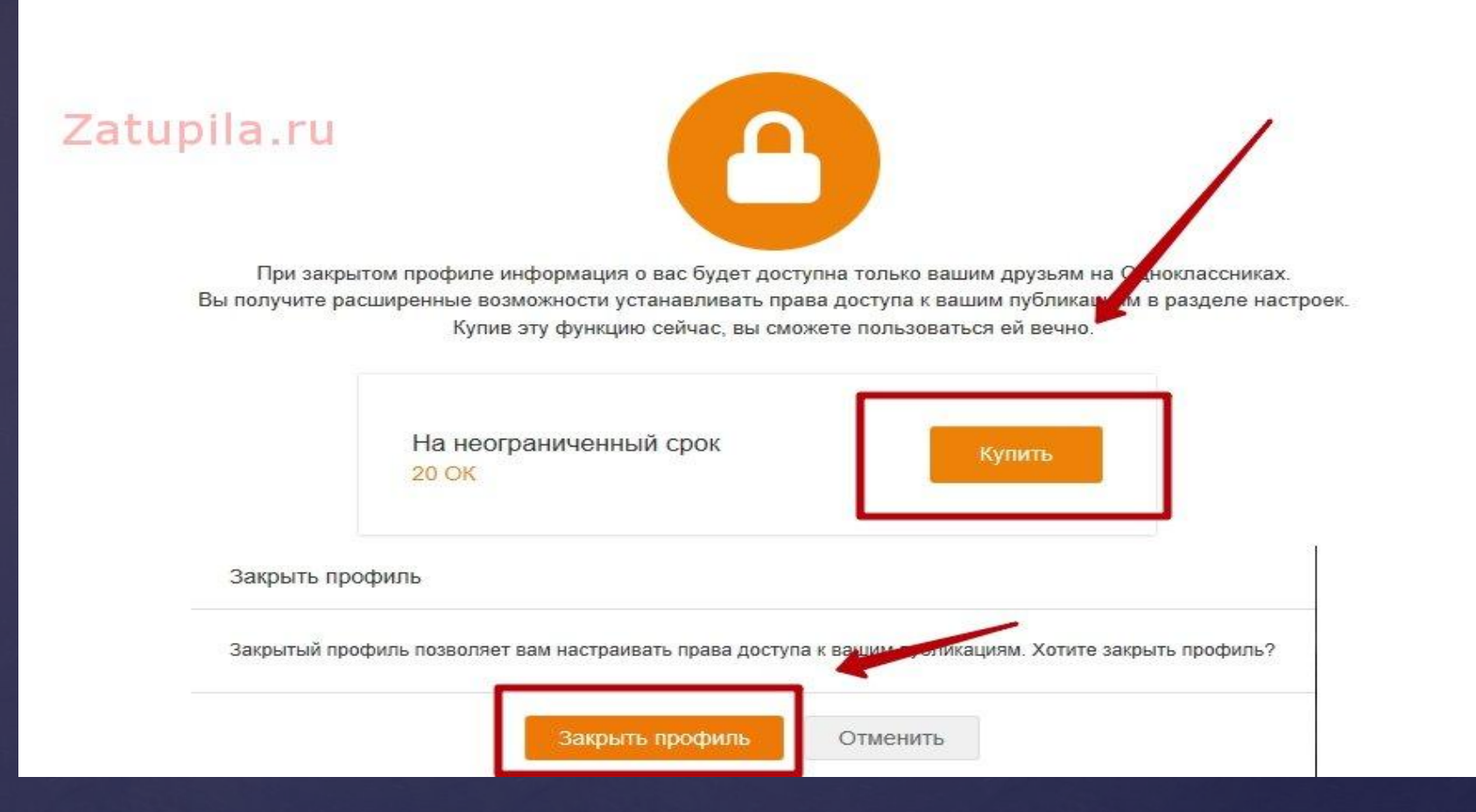

## Закрытый профиль

#### Олена Маловська

 $\mathbb{R}$  .

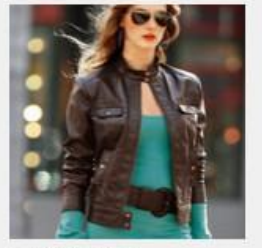

- пригласить друзей В создать фотоконкурс **ST** исключить из ленты # закладка ₹ выйти

#### O rpynne

• пинониассники

В ассортименте: Ф кожаные куртки ОСЕНЬ 2014; ® куртки-жилетки; ® меховые жилетки; ё куртки из эк... читать дальше

Администратор - Юлия Решетилова Дата создания: 4 февраля 2014

Город Москва Телефон 8-916-22-77-555 Beő-calit www.janet-room.ru [3]

○ мода 236 ○ стиль 148 © женская одежда 145

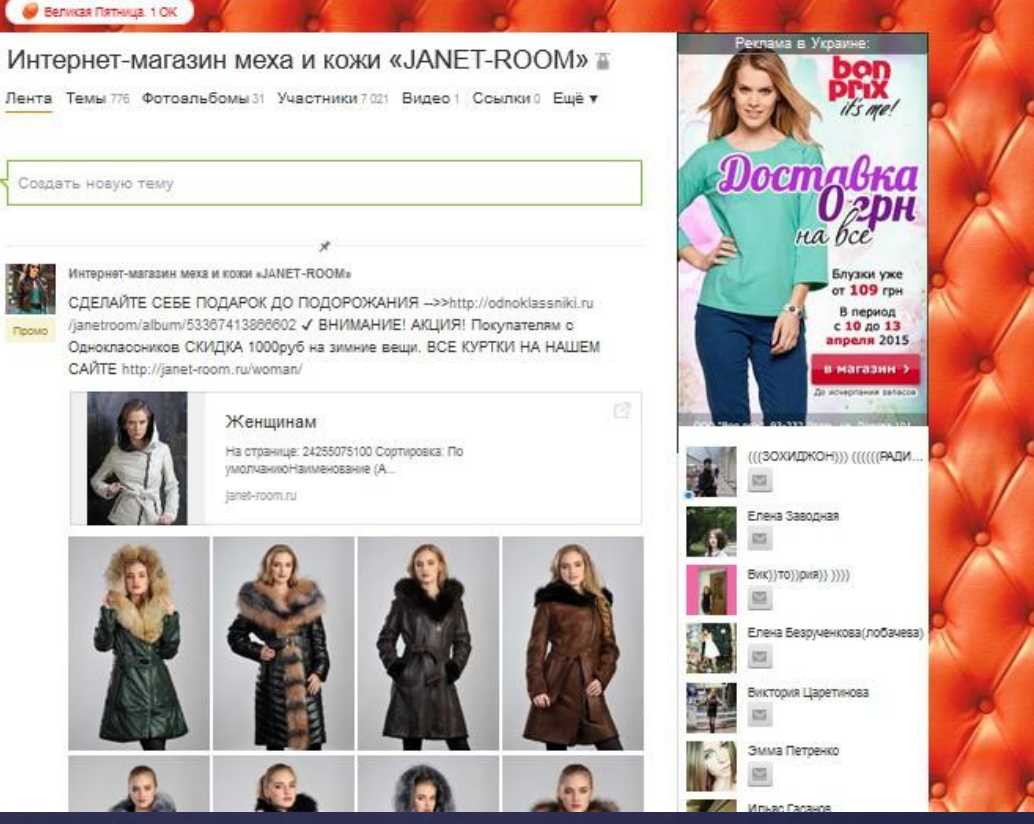

 $M_{\rm BH} = 60$  and  $M_{\rm H}$ 

**PR** 

真田

 $\bullet$ 

 $\sim$ 

### Реклама в «Одноклассниках»

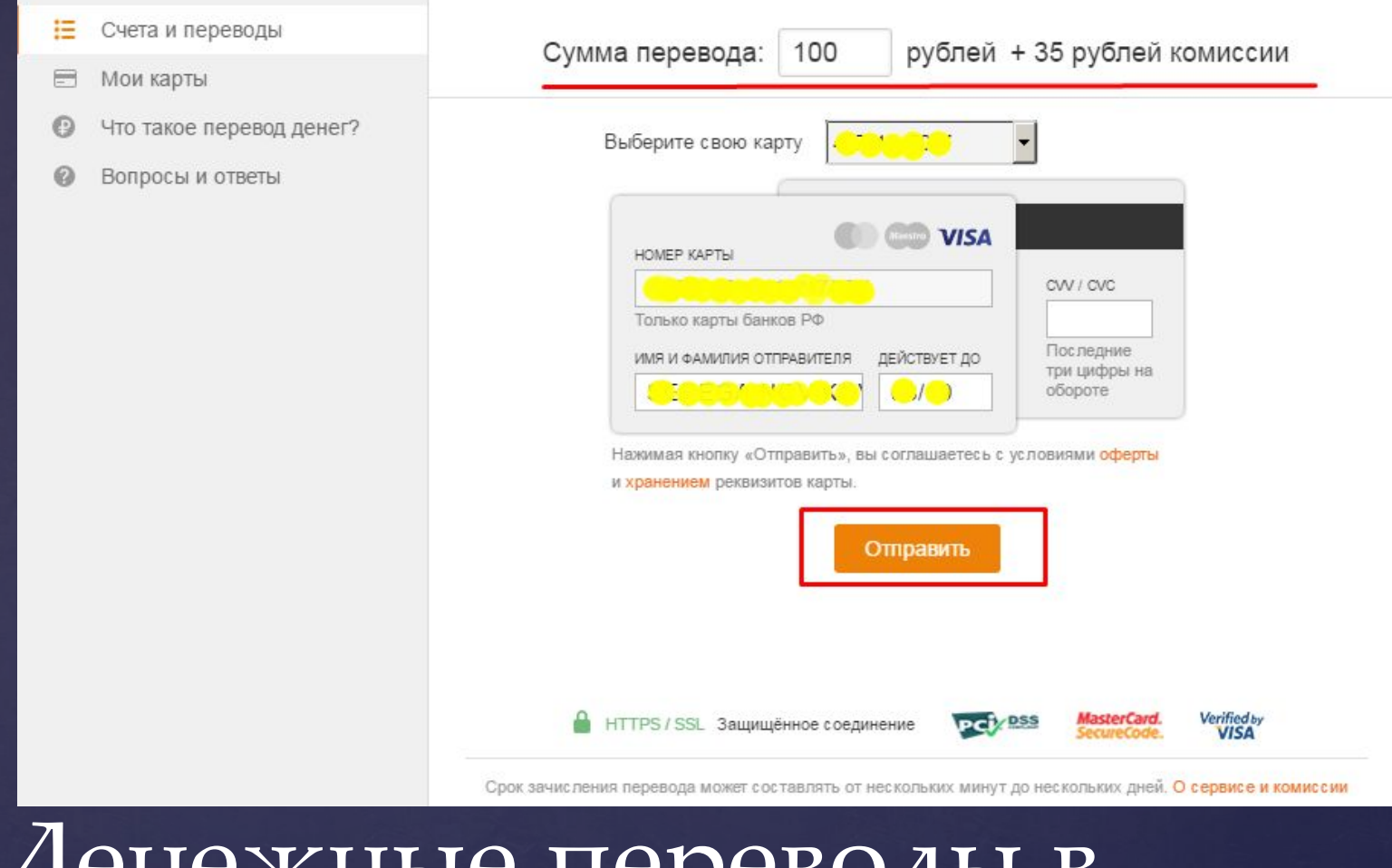

## Денежные переводы в «Одноклассниках»

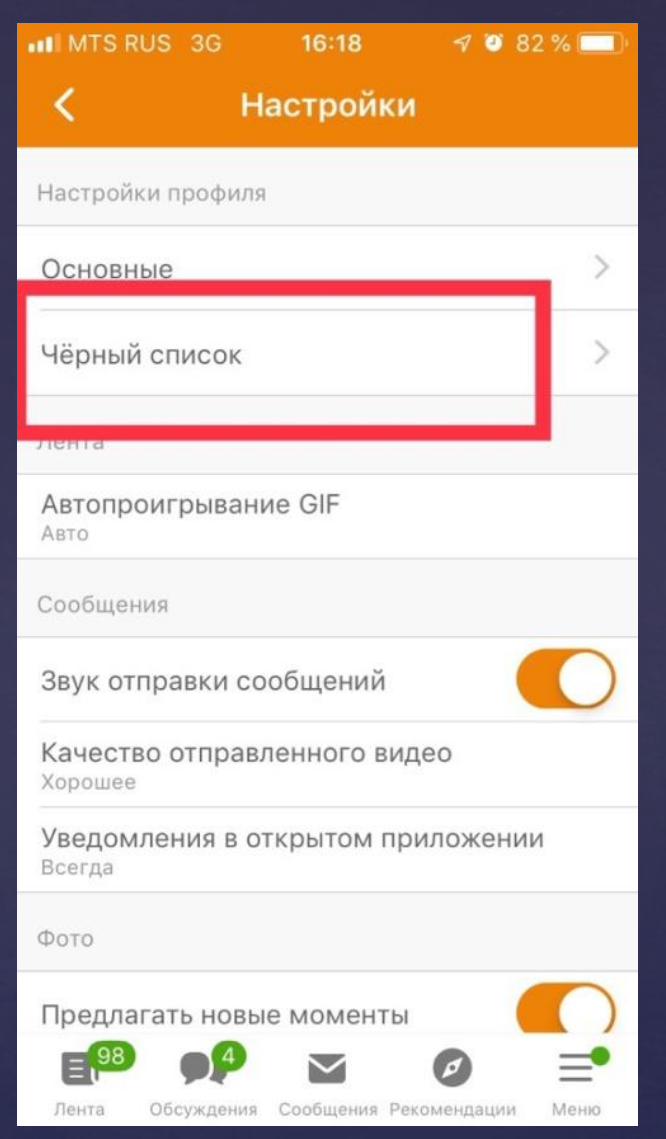

Для тех, кого вы видеть не желаете, или тех кто много и упорно пишет, существует черный список. К сожалению, полно мошенников или людей, которые упорно пытаются познакомиться. Отправив человека в "черный список", он вас больше не потревожит.

- В первую очередь нужно обратиться в администрацию своей социальной сети. Нужно написать в техподдержку.
- Администрация социальной сети должна заблокировать фальшивую страницу. Но что-бы заблокировать администрация социальной сети должна убедиться что вы реальный владелец, а мошенник сделал страницу с вашими данными. Для этого придется высылать администрации социальной сети нужную информацию.
- Так-же можно (и нужно) наказать мошенника. Для этого нужно обратиться в ближайшее отделение УВД и написать заявление. В Гражданском кодексе есть **Статья 152 «Защита чести, достоинства и деловой репутации»**, на которую можно опираться при предъявлении обвинения злоумышленнику. Но для этого нужно его сначала определить имя этого самого злоумышленника.

### Не нашли необходимого ответа?

Обратиться в службу поддержки

Кто-то создал фальшивую страницу в Одноклассниках или ВКонтакте, или любой другой соц. сети и общается от вашего имени. Что делать? Как бороться с ФЕЙКОМ?

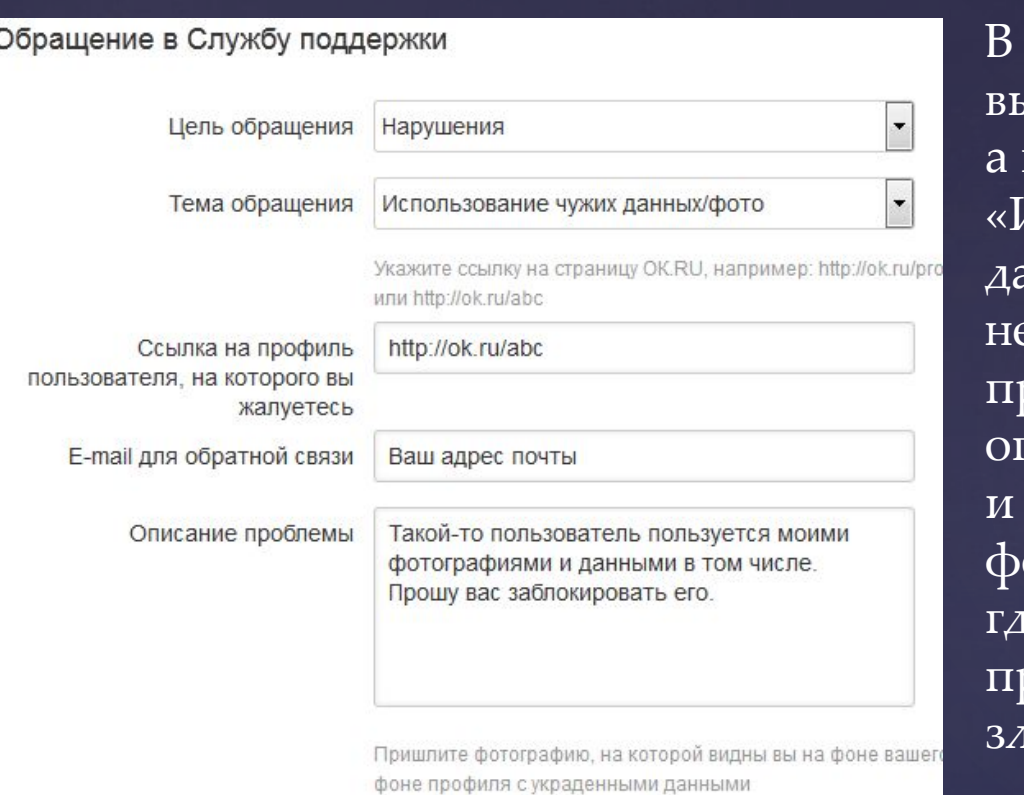

Прикрепить файл @

Отправить сообщение

Отменить

В разделе «Цель обращения» выбираем пункт «Нарушения», в «Тема обращения» — «Использование чужих данных/фото». Чуть ниже необходимо добавить ссылку на профиль клона. Теперь остается писать ситуацию (что, где, как и почему), а также прикрепить отографию на фоне экрана, е открыт ваш профиль или рофиль того самого  $\,$ оумышленника.

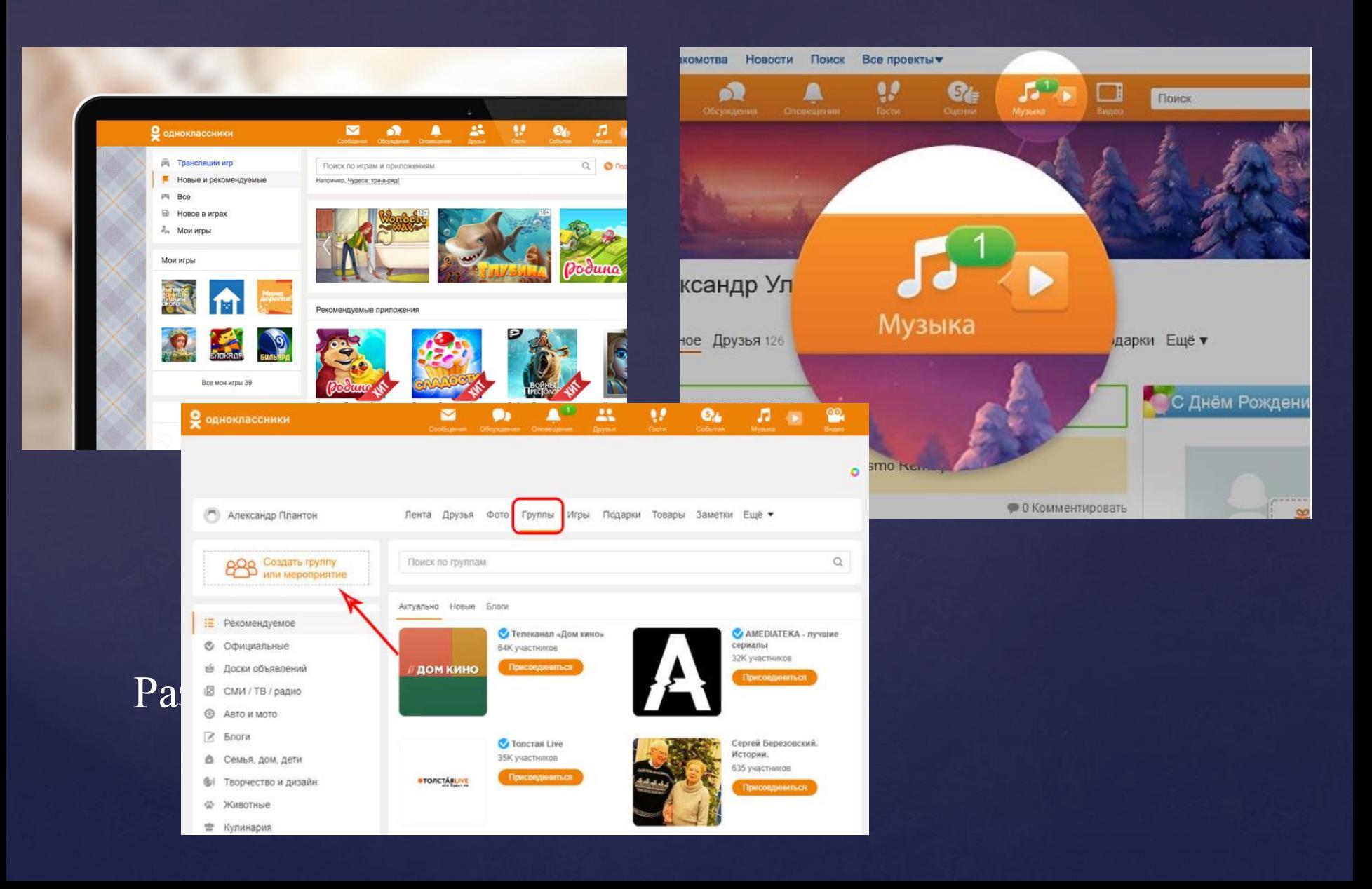

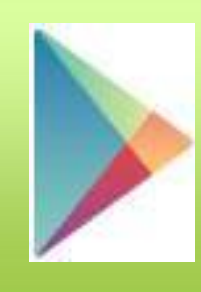

#### иконка Play Маркет

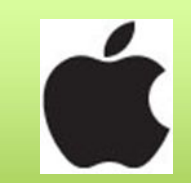

- иконка AppStore

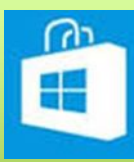

- иконка Windows Phone

## **УСТАНОВИТЕ НА СВОЙ ТЕЛЕФОН / ПЛАНШЕТНЫЙ КОМПЬЮТЕР ПРИЛОЖЕНИЕ**

- Всегда быть на связи и не пропустить сообщение от друзей.
- Вовремя информировать своих коллег и друзей о важных новостях из любой точки земного шара!
- Следить за новостями и событиями других людей или полезных сообществ.

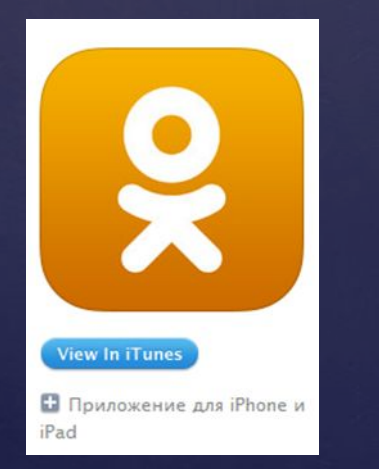

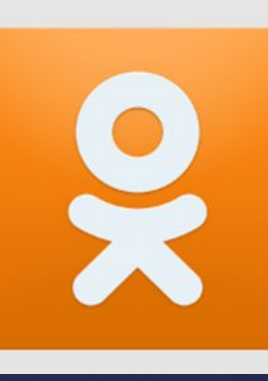

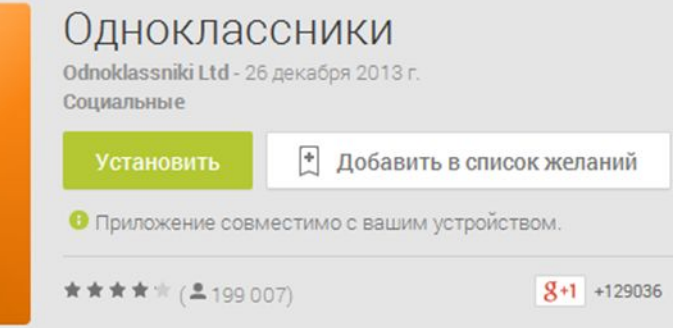

- Премия Рунета «Здоровье и отдых» 2006 год.
- «Народная десятка» 4-ое место 2006 год.
- «Культура и массовые коммуникации» премия Рунета 2007 год.
- 3-е место в «Народной десятке» Рунета, после сайта «Вконтакте» — 2007 год.
- Гран-при в номинации «Влияние на офлайн» в сетевом конкурсе Российского онлайн Тор РОТОР – 2008 год.
- $\Box$  Гран-при в конкурсе «Master of Brandbuilding» 2008 год.
- «Разочарование года» в сетевом конкурсе РОТОР 2009 год

Премии социальной сети «Одноклассники»

 Таким образом, «Одноклассники» сегодня в русском Интернете, по численности имеющейся аудитории, удерживают вторую позицию после сети ВКонтакте. Основная аудитория Ок.ру представлена пользователями более старшего возраста и большой долей девушек, женщин, для которых предоставлены наиболее оптимальные возможности как для удобного общения, так и для развлечений и просто «убивания» времени.

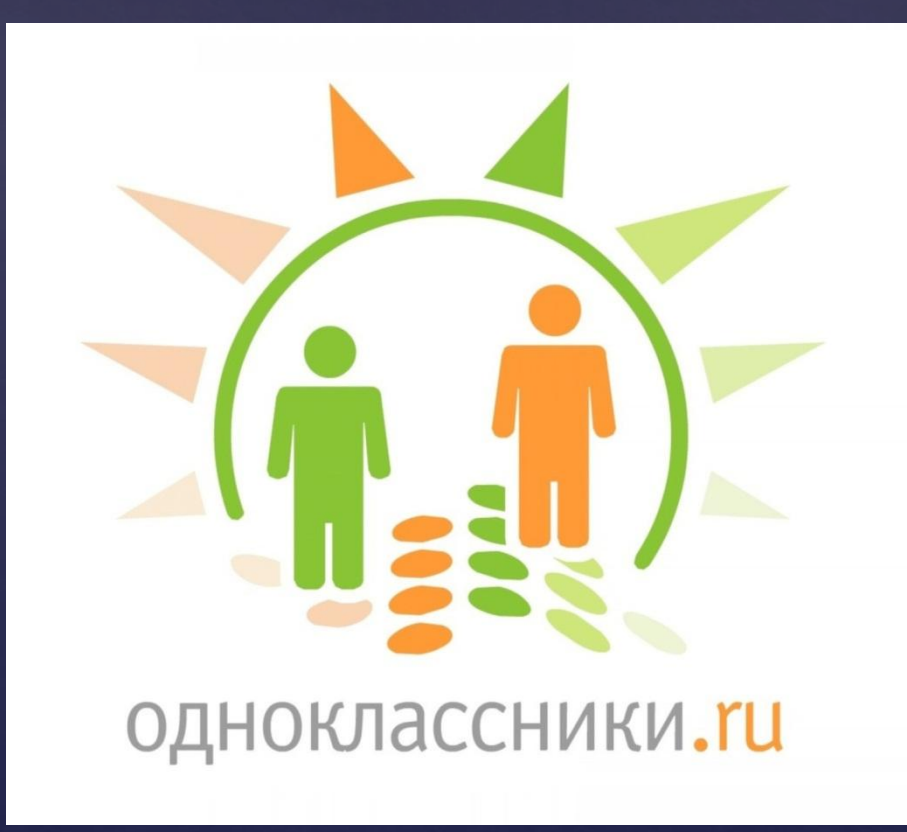